# Intermediate AutoCAD

In Intermediate AutoCAD, you'll acquire the skills to work more quickly and efficiently with lessons on layering techniques and creating advanced layouts. You'll learn how to set units, draw limits, and work with blocks.

Group classes in NYC and onsite training is available for this course. For more information, email nyc@careercenters.com or visit: https://www.careercenters.com/courses/autocad-level-2

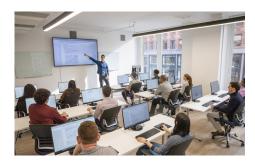

nyc@careercenters.com • (212) 684-5151

# **Course Outline**

## **AutoCAD Productivity**

- Working Effectively with AutoCAD
- Accurate Positioning
- Projects Productivity Tools

# **Using Blocks**

- · Parametric Drawing
- Working with Blocks
- Projects Creating and Organizing Blocks

#### Templates, Layouts, and Styles

- Creating Templates
- Advanced Layouts
- **Annotation Styles**
- Projects Drawing Setup and Utilities

## **Using External References**

- · External References
- Projects Drawing